دانشسكاءهم فاصنعت دانشکده مهندسی کامپیوتر برنامه سازی پیشرفته تمرینهای سری اول مدرس: سید صالح اعتمادی طرح تمرین: محمدمهدی جاوید امیرحسین سماوات پریا فصاحت

مهلت ارسال: شنبه ۲۳ اسفند ۹۹

**فهرست مطالب [۱ مقدمه](#page-2-0) ۳** سمت<br>۱.۱ موارد مورد توجه **[۲ قواعد نام گذاری](#page-2-2) ۳ [۳ کار در کتاب خانه](#page-3-0) ۴** ۴ . . . . . . . . . . . . . . . . . . . . . . . . . . . . . . . . . . . . . . . . . . . [Book Ⅽⅼass](#page-3-1) C++ ۱ .۳ ۴ . . . . . . . . . . . . . . . . . . . . . . . . . . . . . . . . . . . . . . . . . [Ⅽonstruⅽtor ۱ .۱ .۳](#page-3-2) ۴ . . . . . . . . . . . . . . . . . . . . . . . . . . . . . . . . . . . . . . . . [Setter ، Getter ۲ .۱ .۳](#page-3-3) ۴ . . . . . . . . . . . . . . . . . . . . . . . . . . . . . . . . . . . . . . . . . . . . . [Ⅼibrary Ⅽⅼass ۲ .۳](#page-3-4) ۴ . . . . . . . . . . . . . . . . . . . . . . . . . . . . . . . . . . . . . . . . . [Ⅽonstruⅽtor ۱ .۲ .۳](#page-3-5) ۴ . . . . . . . . . . . . . . . . . . . . . . . . . . . . . . . . . . . . . . . . . [Add Book](#page-3-6) ۲ .۲ .۳ ۴ . . . . . . . . . . . . . . . . . . . . . . . . . . . . . . . . . . . . . . . . [Setter ، Getter ۳ .۲ .۳](#page-3-7) ۴ . . . . . . . . . . . . . . . . . . . . . . . . . . . . . . . . . . . . . [Copy Constructor](#page-3-8) ۴ .۲ .۳ ۴ . . . . . . . . . . . . . . . . . . . . . . . . . . . . . . . . . . . . . . . . . [Destructor](#page-3-9) ۵ .۲ .۳ ۵ . . . . . . . . . . . . . . . . . . . . . . . . . . . . . . . . . . . . . . . . . . . . . . . . [Ⅿeⅿber ۳ .۳](#page-4-0) ۵ . . . . . . . . . . . . . . . . . . . . . . . . . . . . . . . . . . . . . . . . . [Ⅽonstruⅽtor ۱ .۳ .۳](#page-4-1)

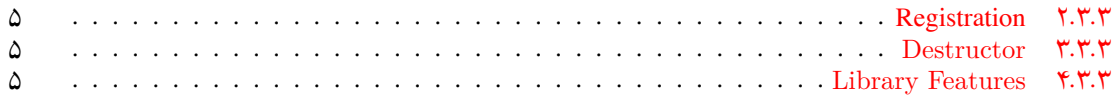

# **۱ مقدمه**

- **.۱ ۱ موارد مورد توجه**
- توجه داشته باشید که برای کسب نمره ی قبولی درس کسب حداقل نصف نمره ی هر سری تمرین الزامی می باشد.
- <span id="page-2-1"></span><span id="page-2-0"></span>• مهلت ارسال پاسخ تمرین تا ساعت ۲۳:۵۹ روز اعلام شده است. توصیه می شود نوشتن تمرین را به روزهای نهایی موکول نکنید.
	- هم کاری و هم فکری شما در حل تمرین مانعی ندارد، اما پاسخ ارسالی هر کس حتما باید توسط خود او نوشته شده باشد.
- مبنای درس، اعتماد بر پاسخ ارسالی از سوی شماست؛ بنابراین ارسال پاسخ در ریپازیتوری گیت شما به این معناست که پاسخ آن تمرین، توسط شما نوشته شده است. در صورت تقلب یا اثبات عدم نوشتار پاسخ حتی یک سوال از تمرین، برای هر دو طرف تقلب گیرنده و تقلب دهنده نمره ی **مردود** برای درس در نظر گرفته خواهد شد.
- توجه داشته باشید که پاسخ ها و کدهای مربوط به هر مرحله را بایستی تا قبل از پایان زمان مربوط به آن مرحله، در سایت [DevOps Azure](https://dev.azure.com) (طبق توضیحات کارگاه ها و کلاس ها) بفرستید. درست کردن request Pull و Complete کردن request Pull و انتقال به شاخه ی master پس از تکمیل تمرین فراموش نشود!
- <span id="page-2-2"></span>• پس از پایان مهلت ارسال تا ۲ روز به ازای هر روز تاخیر ۱۰ درصد از نمره مربوط به تمرین کسر خواهد شد و پس از ۲ روز نمره ای به تمرین تعلق نخواهد گرفت.

# **۲ قواعد نام گذاری**

<span id="page-2-3"></span>قواعد نام گذاری تمرین را از جدول [۱](#page-2-3) مطالعه کنید.

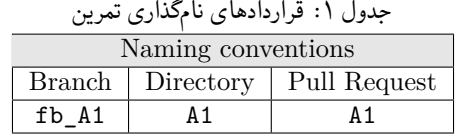

\* ابتدا دایرکتوری به اسم Assignments درست کرده و سپس داخل آن موارد پایین را انجام دهید.

\* در کل یک دایرکتوری به نام ۱A بسازید و داخل آن چهار دایرکتوری به نام های ⅽs ، javasⅽript ، python ، ⅽpp داشته باشید و فایل های مربوط به هر زبان را داخل دایرکتوری مربوطه بگذارید.

- \* برای مثال اگر تمرین python وجود ندارد داخل آن دایرکتوری خالی باشد.
- C:/git/AP9902/Assignments/A1/cpp/A1\_test.cpp \*
	- \* فایل yml قرار داده شده است. پایپلاین را درست کنید.
		- \* برنچ 1A\_fb را حذف نکنید.
- \* در حال حاضر تست ها روی Azure پاس نمی شوند. در اینده فایل تست درست در اختیارتان قرار خواهد گرفت.

# **۳ کار در کتاب خانه**

<span id="page-3-1"></span><span id="page-3-0"></span>دیمو که به تازگی برنامه نویسی شروع کرده قصد دارد در این روز های نزدیک به تعطیلات عید یک پروژه ای شروع کند و آن هم کتابخانه مجازی است. برای همین اول میخواهد اطلاعات کتاب ها را ذخیره کند.

# **Book Ⅽⅼass C++ ۱ .۳**

<span id="page-3-2"></span>در ابتدا فایل تست بیلد نمیشود علت آن را با نگاه کردن به کلاس ها بیابید. هر تستی را که از کامنت در می آورید تابع های مورد نیاز آن را از فایل hpp.func\_test نیز از کامنت در بیاورید \* چیزی از فایل های داده شده را پاک نکنید.

#### **Ⅽonstruⅽtor ۱ .۱ .۳**

- ابتدا Constructor Default را پیاده سازی کنید.
- Constructor Parameter را با استفاده از List Initializer پیاده سازی کنید.
- \* ورودی های Constructor به صورت Initializers Designated داده شده است.
	- بخش Constructor Copy را با Pointer this پیاده سازی کنید.

#### **Setter ، Getter ۲ .۱ .۳**

- برای هر کدام از Member Data ها Getter را پیاده سازی کنید.
- در بخش Setter قیمت ها را برای سود بیشتر تا دو رقم رو به بالا گرد کنید.
- <span id="page-3-3"></span>• در بخش Setter امتیاز اگر عددی بین ۱ تا ۵ بود امتیاز آن کتاب تغییر کند ٬در غیر این صورت امتیاز قبلی مد نظر است.

# **Ⅼibrary Ⅽⅼass ۲ .۳**

<span id="page-3-5"></span><span id="page-3-4"></span>دیمو پس از اینکه فهمید آمریکا با کمبود برنامه نویس مواجه شده است از این فرصت استفاده کرد و به چند کتابخانه پیشنهاد همکاری داد و آن ها هم قبول کردند.

# **Ⅽonstruⅽtor ۱ .۲ .۳**

- ابتدا Constructor Default را پیاده سازی کنید.
- <span id="page-3-6"></span>• Constructor Parameter را با استفاده از List Initializer پیاده سازی کنید. \* ورودی های Constructor به صورت Initializers Designated داده شده است.

#### **Add Book ۲ .۲ .۳**

یک کتاب به کتابخانه اضافه میکند.

#### **Setter ، Getter ۳ .۲ .۳**

• برای هر کدام از Member Data ها Getter و Setter مناسب را پیاده سازی کنید.

# **Copy Constructor ۴ .۲ .۳**

• در این بخش فقط کتاب های کتابخانه مورد نظر کپی شود.

# **Destructor ۵ .۲ .۳**

<span id="page-3-9"></span><span id="page-3-8"></span><span id="page-3-7"></span>• این بخش را به گونه ای پیاده سازی کنید که Leak Memory ندهد. \* این تست در Azure CPP Pipeline به گونه دیگری پیاده سازی می شود٬ این تست را در موقع Push کردن Comment کنید. \* در صورت پیاده سازی درست بدون Leak Memory و Pass نشدن آن را چند بار اجرا کنید.

## **Member ۳.۳**

<span id="page-4-1"></span><span id="page-4-0"></span>با تمام شدن بخش کتابخانه حال دیمو میخواهد بخش عضویت در کتابخانه را پیاده سازی کند. این بخش به او کمک کنید.

#### **Ⅽonstruⅽtor ۱ .۳ .۳**

- ابتدا Constructor Default را پیاده سازی کنید.
- Constructor Parameter را پیاده سازی کنید.
- برای هر کدام از Member Data ها Getter را پیاده سازی کنید.
- در بخش Constructor Copy فقط موجودی حساب افراد مورد نظر کپی شود.

# **Registration ۲ .۳ .۳**

- هزینه ثبت نام ۱۰۰۰ تومن است و در صورت عدم وجود مبلغ در کتاب خانه عضو نخواهند شد.
	- کتابخانه باید تمام افراد ثبت نام شده را ذخیره کند .

## **Destructor ۳ .۳ .۳**

- این بخش را به گونه ای پیاده سازی کنید که Leak Memory ندهد.
- <span id="page-4-3"></span><span id="page-4-2"></span>\* برای تست کردن این بخش باید MembersMemoryLeak را در hpp.func\_test از Comment در بیاورید.
- \* این تست در Azure CPP Pipeline به گونه دیگری پیاده سازی می شود٬ این تست را در موقع Push کردن Comment کنید.
	- \* در صورت پیاده سازی درست بدون Leak Memory و Pass نشدن آن را چند بار اجرا کنید.

#### **Library Features ۴ .۳ .۳**

<span id="page-4-4"></span>بعد از اتمام کار های بالا توسط شما و دیمو٬ از دیمو خواسته شده است که امکانت جدیدی که خودش به ذهنش میرسد به کتاب خانه اضافه کند.

- ابتدا قرار است بر حسب حروف الفبا ثبت نام کنندگان هر کتابخانه را به صورت جدا Sort کنید.
- تابع BorrowBook را به گونه ای پیاده سازی کنید که 1/4 قیمت کتاب را به عنوان پیش پرداخت از حسابشان کم کند. در صورت کافی نبودن موجودی کتاب قرض داده نمی شود. \* هر کتاب دران واحد به یک نفر قرض داده می شود و هر فرد یک کتاب را میتواند قرض بگیرد و مدت زمان قرض دادن کتاب و فردی که کتاب را قرض گرفته در آن ذخیره می شوند \* تمامی محسبات تقسیم را از int استفاده کنید.
- تابع DaysPassed را به گونه ای پیاده سازی کنید که هر کتابی که قرض گرفته شده بود به ازای هر روز 1/10 قیمت کتاب از موجودی فرد کم می شود.
	- \* در صورتی که مدت زمان قرض گرفته شده رد شده بود هزینه ی بالا 2 برابر شود.
- \* در صورتی که موجودی فرد به 0 رسید فرد را پیدا کرده و اخراج کنید و کتاب موجود خواهد شد و تعداد روز های قرض گرفته شده
	- آن 0 خواهد شد.
	- \* تمامی محسبات تقسیم را از int استفاده کنید.
	- تابع Books Find را به گونه ای پیاده سازی کنید که دسته بندی و امتیاز آن را گرفته و کتاب مورد نظر را برگرداند.
	- \* برای پیدا کردن دسته بندی حروف بزرگ و کوچک بی تاثیر است و حتی اگر بخشی از آن داده شود باید آن را پیدا کند.
		- \* امتیاز باید بزرگتر مساوی باشد.